# Renderizado con Vray para SketchUp. 8ª edición Ciclo de Infoarquitectura

PRESENCIAL / ONLINE 6, 13, 20, 27 febrero de 2019

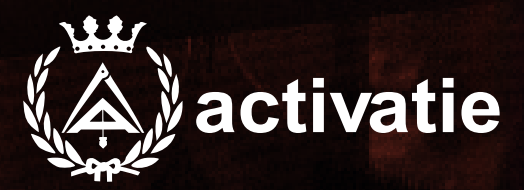

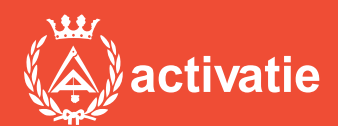

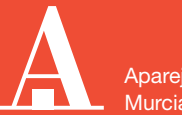

Aparejadores **Murcia** 

Formación certificada por

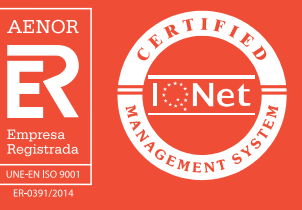

### Renderizado con Vray para SketchUp. 8ª edición Ciclo de Infoarquitectura

### Presentación

Módulo desarrollado dentro del ciclo de Infoarquitectura, que nos ofrece una introducción al modelado, renderizado y posproducción, las 3 fases básicas que nos permiten abordar digitalmente la representación visual de espacios y objetos 3D.

El curso de Renderizado con Vray para SketchUp nos introduce a una de las herramientas más potentes para la creación de imágenes fotorrealistas de espacios y objetos virtuales en el mundo de la arquitectura y el diseño.

Con Vray conseguiremos aplicar a nuestro modelo de SketchUp parámetros de iluminación natural o artificial, así como materiales avanzados con características físicas realistas y una amplia gama de funciones que nos permiten presentar nuestras creaciones con un aspecto profesional, visualmente atractivo y de realismo.

Módulos del Ciclo de Infoarquitectura MÓDULO 1: Módelado 3D Básico con SketchUp Pro MÓDULO 2: Modelado 3D avanzado con SketchUp Pro MÓDULO 3: Renderizado con Vray para SketchUp MÓDULO 4: Posproducción y retoque fotográfico con Photoshop. Aspectos Básicos MÓDULO 5: Posproducción avanzada para infoarquitectura con Photoshop.

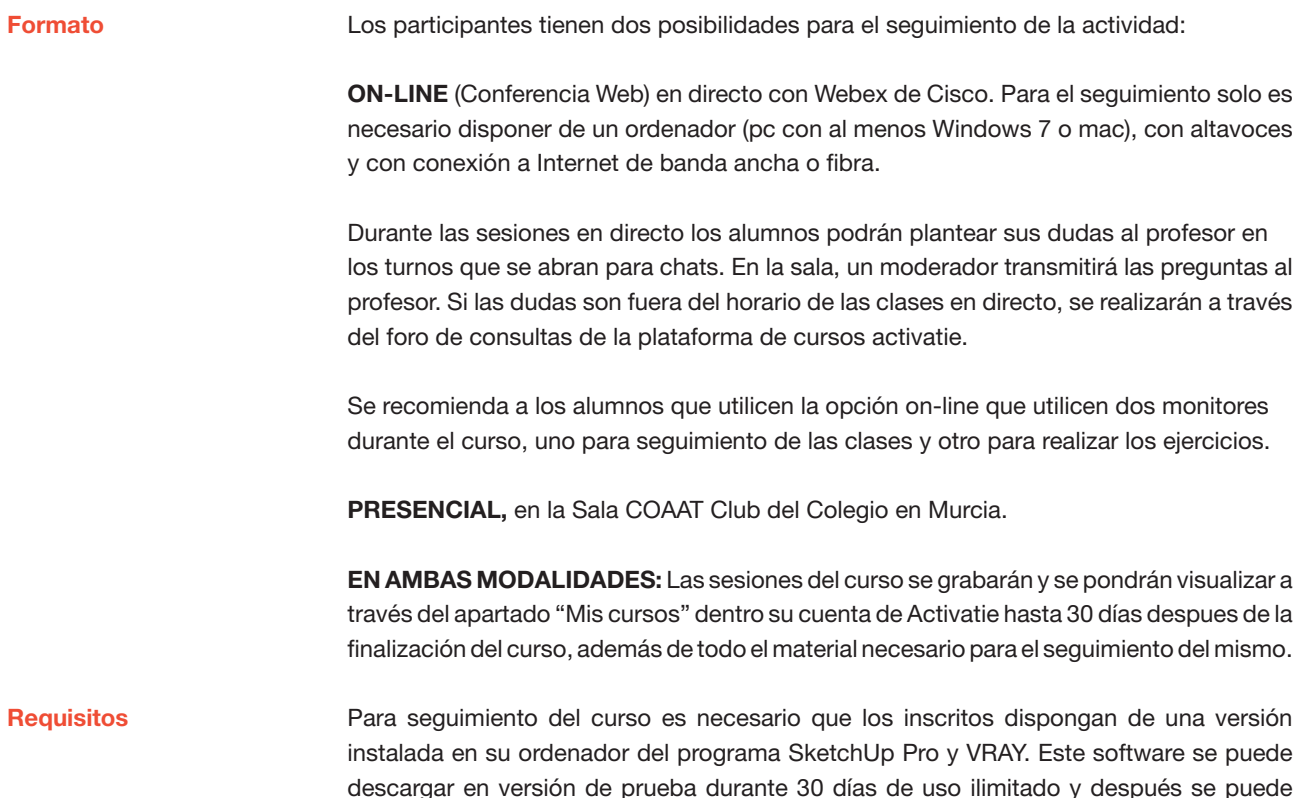

e se puede se puede comprar una licencia que nunca vence.

Dirección de descarga: https://www.iscarnet.com/vray-para-sketchup/descarga/

También está disponible la versión educacional, que tendría una vigencia de un año, con un coste de 74 euros + iva.

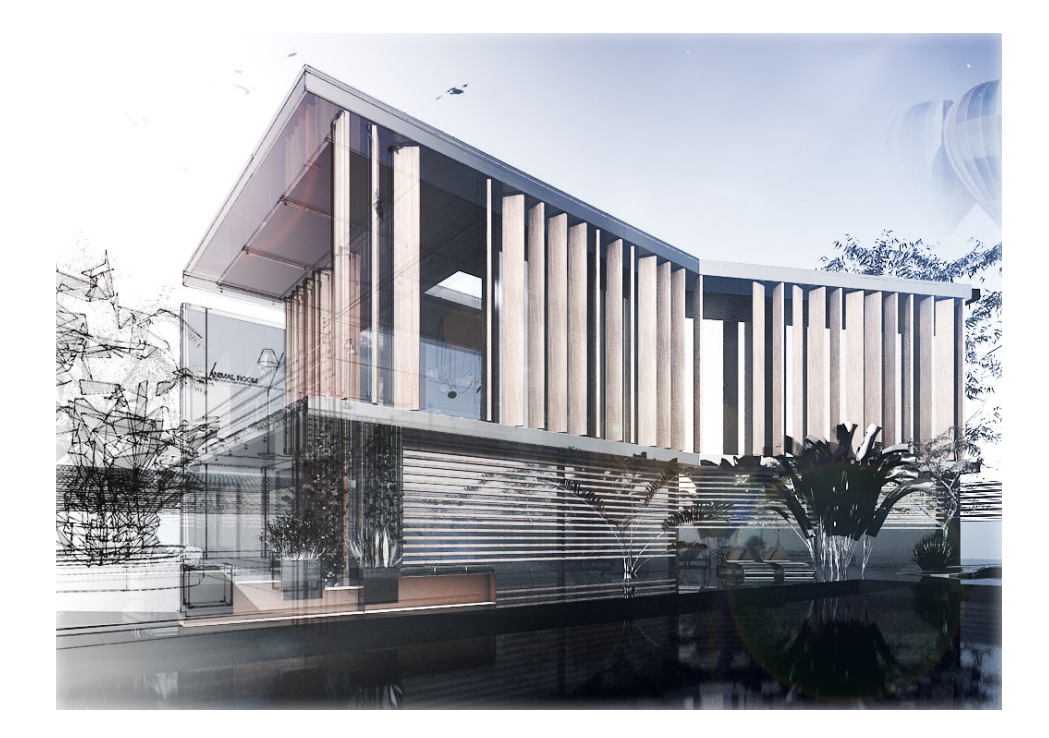

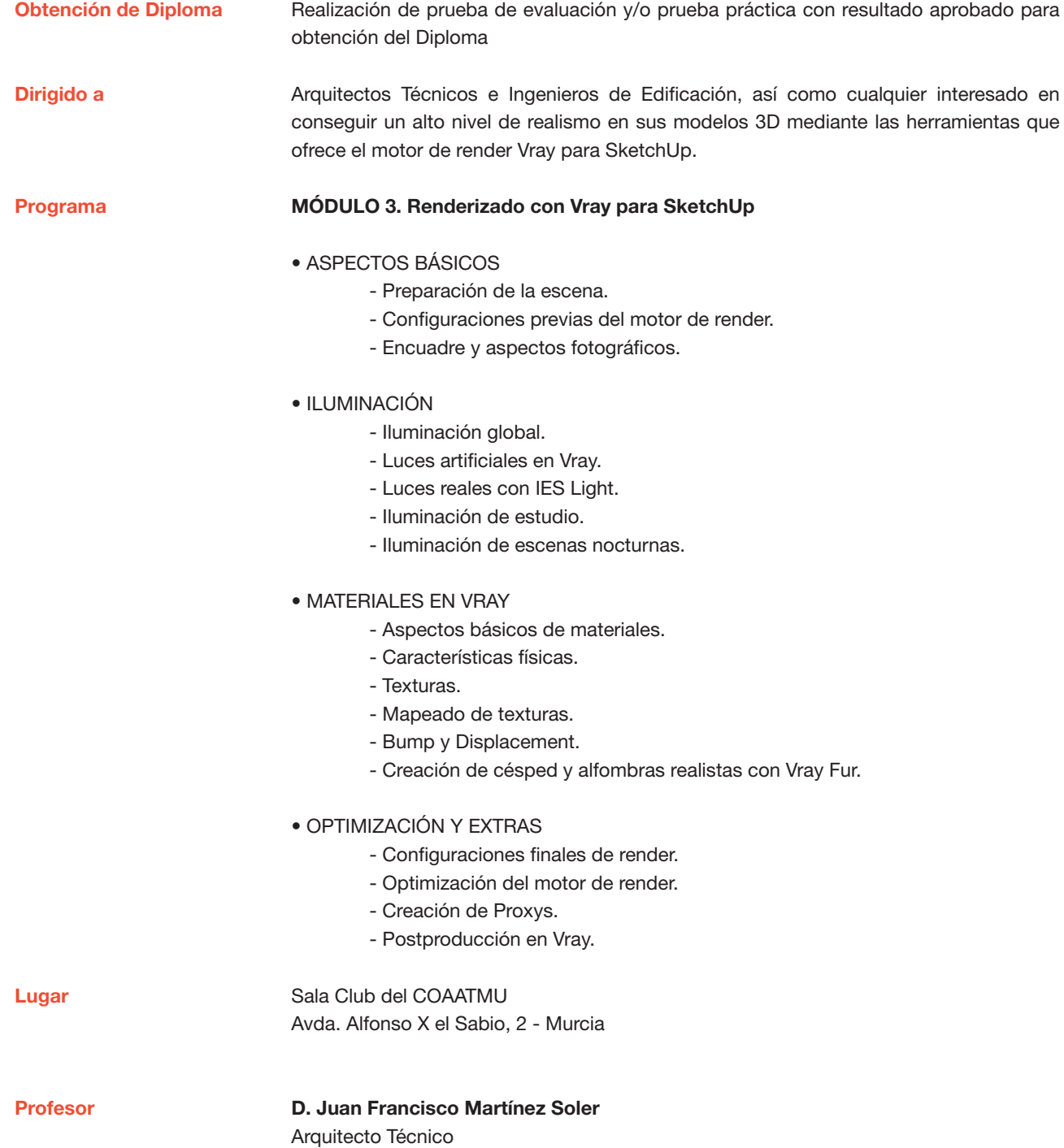

## Renderizado con Vray para SketchUp. 8ª edición Ciclo de Infoarquitectura

MATRÍCULA 60,00 colegiados y precolegiados 80,00 no colegiados

\* Son considerados como colegiados los pertenecientes a cualquiera de los colegios miembros de activatie.

#### FECHAS Días 6, 13, 20, 27 febrero de 2019

**HORARIO** De 16:30 h. a 19:30 h.

#### GRUPO MÍNIMO

16 inscritos.

Más información

**Inscripción** 

Más info: www.activatie.org Una iniciativa de

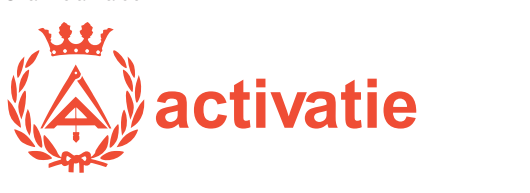

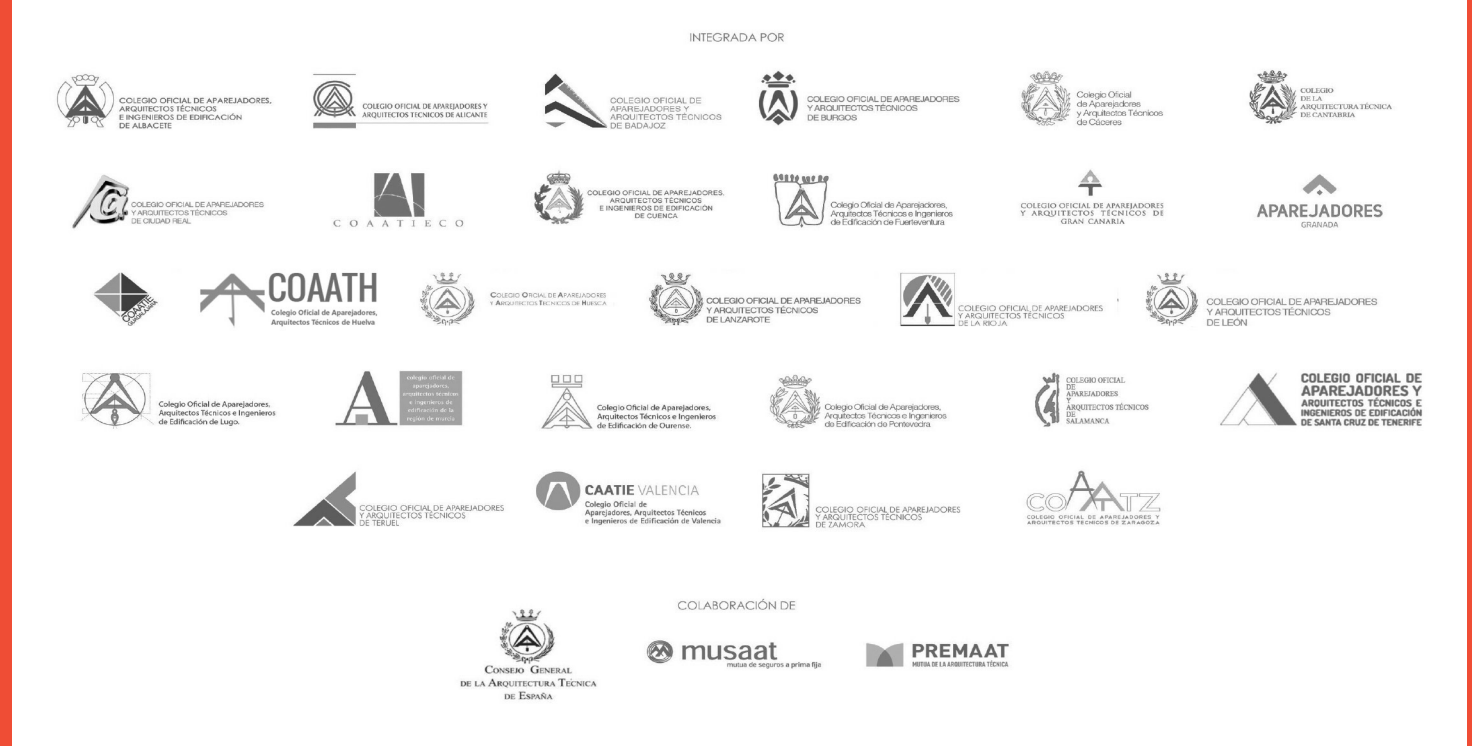